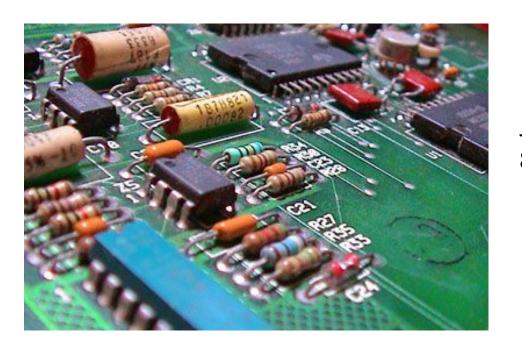

Electronics and Schematics John R. Leeman 8/2/21

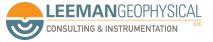

Image: WikiPedia

#### A Few Safety Notes

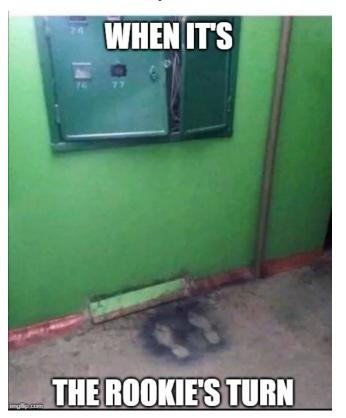

- Never work on high voltage DC or any AC systems unless qualified
- This class doesn't qualify you
- Don't work on live systems if possible
- Don't work alone
- Unsure? Stop
- Did I mention this course doesn't make you an electrician?

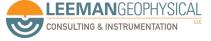

Image: FieldVibe

## "Anything can be a fuse" - A Mechanical Engineer

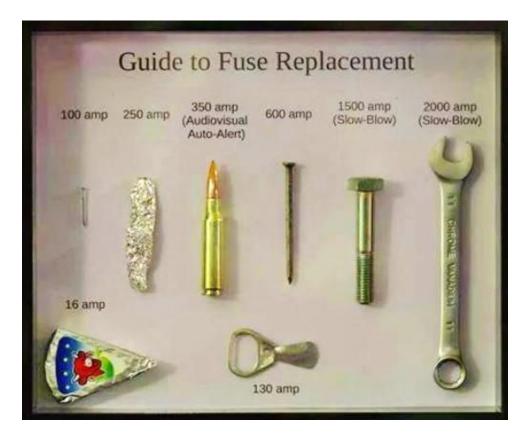

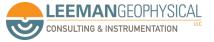

Image: Twitter

Electric circuits are closed loops that electrons flow through. Electrical energy is stored electrical potential difference.

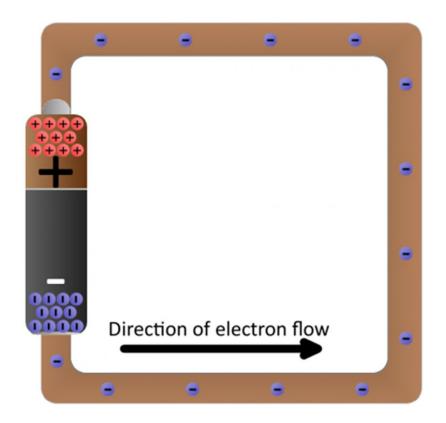

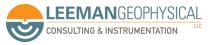

#### We generally think in conventional current flow, not electron flow

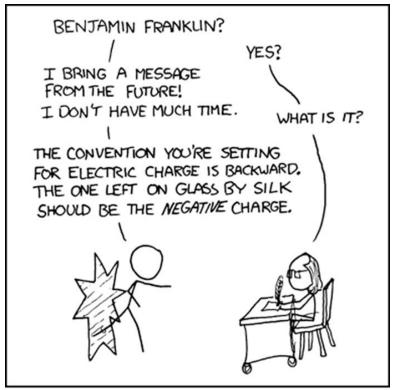

WE WERE GOING TO USE THE TIME MACHINE TO PREVENT THE ROBOT APOCALYPSE, BUT THE GUY WHO BUILT IT WAS AN ELECTRICAL ENGINEER.

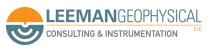

Image: XKCD

# In electronics we generally only have to consider a few fundamental quantities

- Voltage
- Current
- Resistance
- Capacitance
- Inductance
- Reactance

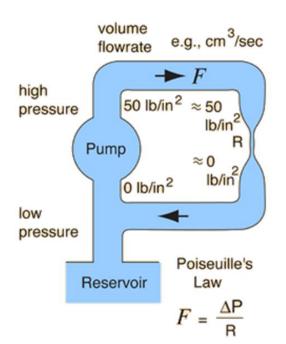

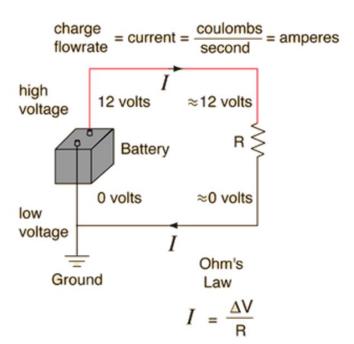

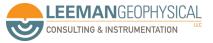

# We can use the water analogy for a bit longer

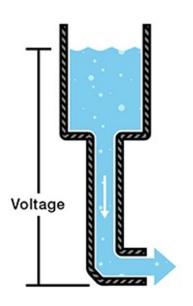

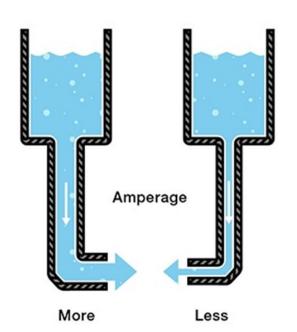

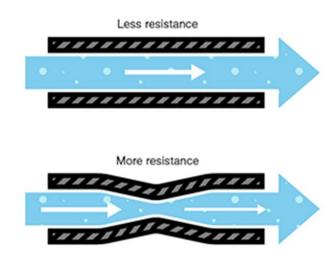

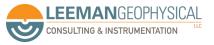

# Ohm's Law relates all of these quantities

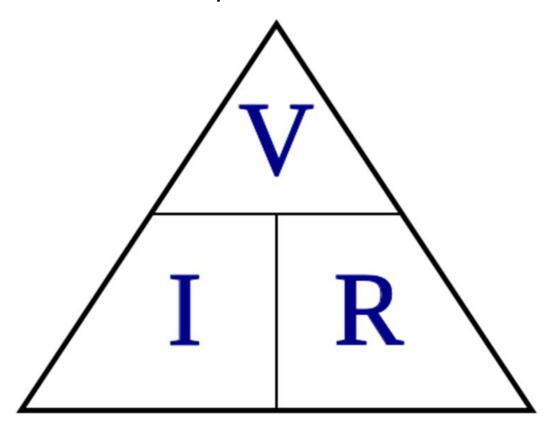

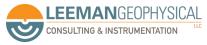

# Ohm's Law relates all of these quantities

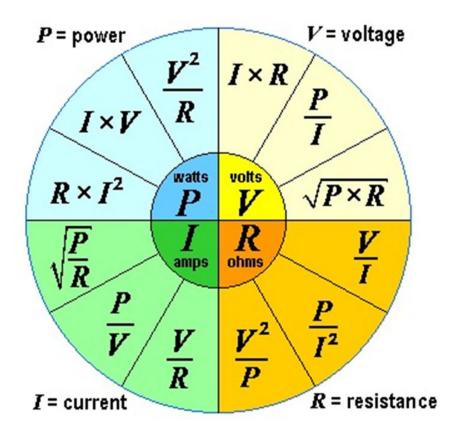

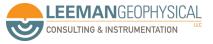

# We draw circuits in schematic diagrams with symbols to represent parts and connections

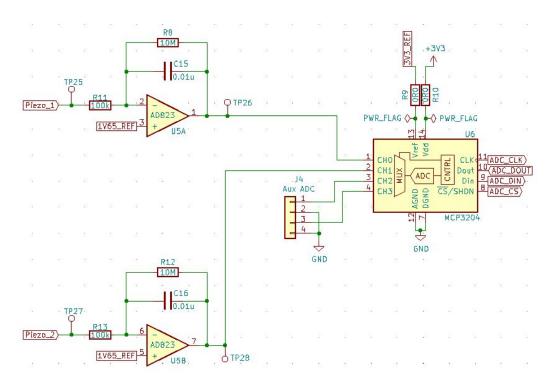

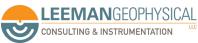

## The symbols are "standard" for many components

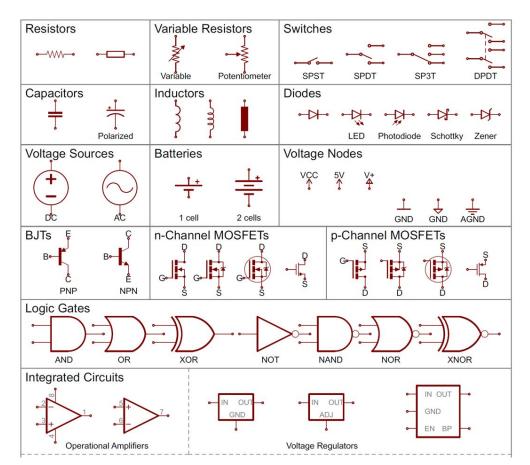

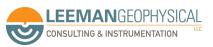

#### Junctions mark there connections are made

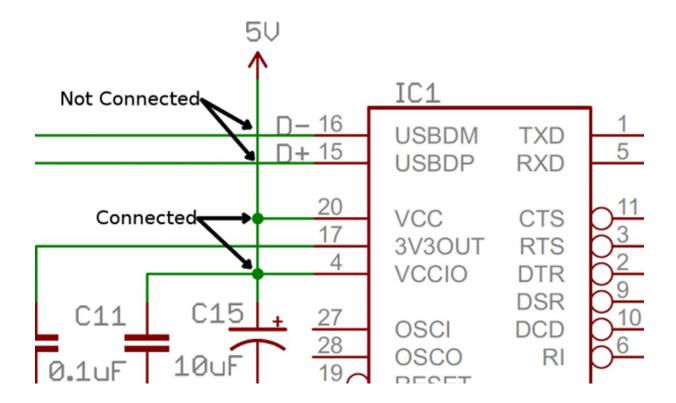

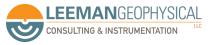

#### We also use net name labels to reduce schematic clutter

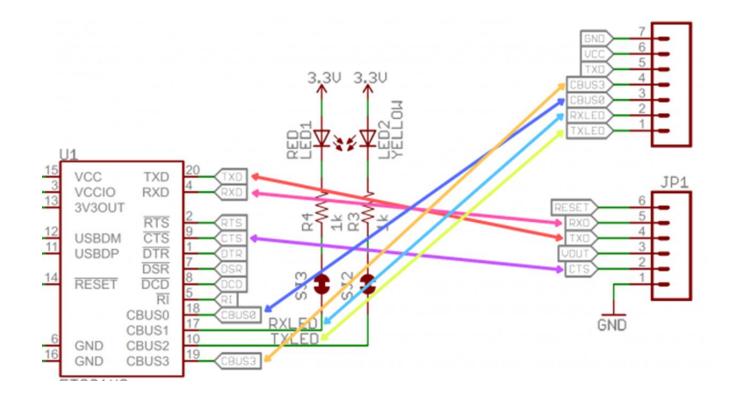

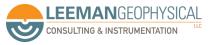

# Golden rule - read the datasheet, completely, always, and ignore the "banner specifications" on page 1

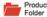

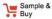

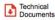

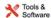

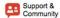

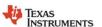

LM124-N, LM224-N LM2902-N, LM324-N

SNOSC16D - MARCH 2000 - REVISED JANUARY 2015

#### LMx24-N, LM2902-N Low-Power, Quad-Operational Amplifiers

#### 1 Features

- · Internally Frequency Compensated for Unity Gain
- Large DC Voltage Gain 100 dB
- Wide Bandwidth (Unity Gain) 1 MHz (Temperature Compensated)
- · Wide Power Supply Range:
  - Single Supply 3 V to 32 V
  - or Dual Supplies ±1.5 V to ±16 V
- Very Low Supply Current Drain (700 μA)
  —Essentially Independent of Supply Voltage
- Low Input Biasing Current 45 nA (Temperature Compensated)
- Low Input Offset Voltage 2 mV and Offset Current: 5 nA
- Input Common-Mode Voltage Range Includes Ground
- Differential Input Voltage Range Equal to the Power Supply Voltage
- Large Output Voltage Swing 0 V to V<sup>+</sup> 1.5 V
- Advantages:
  - Eliminates Need for Dual Supplies
  - Four Internally Compensated Op Amps in a Single Package
  - Allows Direct Sensing Near GND and V<sub>OUT</sub>

#### 3 Description

The LM124-N series consists of four independent, high-gain, internally frequency compensated operational amplifiers designed to operate from a single power supply over a wide range of voltages. Operation from split-power supplies is also possible and the low-power supply current drain is independent of the magnitude of the power supply voltage.

Application areas include transducer amplifiers, DC gain blocks and all the conventional op amp circuits which now can be more easily implemented in single power supply systems. For example, the LM124-N series can directly operate off of the standard 5-V power supply voltage which is used in digital systems and easily provides the required interface electronics without requiring the additional ±15 V power supplies.

#### Device Information<sup>(1)</sup>

| PART NUMBER | PACKAGE     | BODY SIZE (NOM)     |  |  |  |
|-------------|-------------|---------------------|--|--|--|
| LM124-N     | ODID (44)   | 40.50 0.07          |  |  |  |
| LM224-N     | - CDIP (14) | 19.56 mm × 6.67 mm  |  |  |  |
| LM324-N     | CDIP (14)   | 19.56 mm × 6.67 mm  |  |  |  |
|             | PDIP (14)   | 19.177 mm × 6.35 mm |  |  |  |
|             | SOIC (14)   | 8.65 mm × 3.91 mm   |  |  |  |
|             | TSSOP (14)  | 5.00 mm × 4.40 mm   |  |  |  |
|             | PDIP (14)   | 19.177 mm × 6.35 mm |  |  |  |
|             |             |                     |  |  |  |

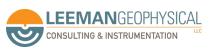

## Resistors

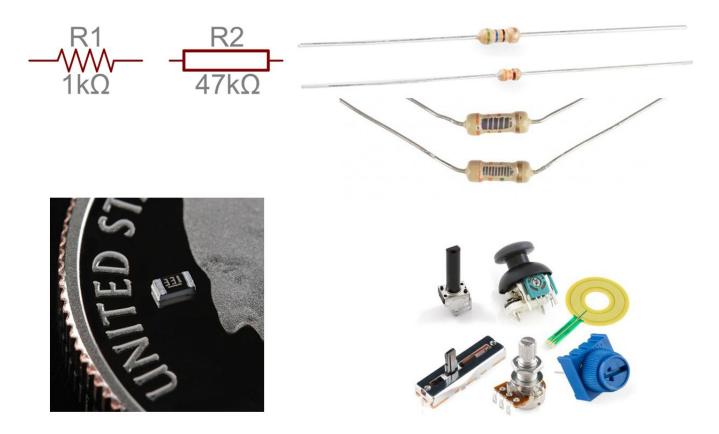

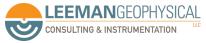

## There are common values, we recommend 1% or better

| Colour | Band 1<br>First digit | Band 2<br>Second digit | Band 3<br>Multiplier | Band 4<br>Tolerance |  |
|--------|-----------------------|------------------------|----------------------|---------------------|--|
| Black  | 0                     | 0                      | x 1 (x 1)            | -                   |  |
| Brown  | 1                     | 1                      | x 10 (x 10)          | 1%                  |  |
| Red    | 2                     | 2 x 100 (x 10          |                      | 2%                  |  |
| Orange | 3                     | 3                      | x 1 000 (x 1k)       | not used            |  |
| Yellow | 4                     | 4                      | x 10 000 (x 10k)     | not used            |  |
| Green  | 5                     | 5                      | x 100 000 (x 100k)   | not used            |  |
| Blue   | 6                     | 6                      | x 1 000 000 (x 1M)   | not used            |  |
| Violet | 7                     | 7                      |                      | not used            |  |
| Grey   | 8                     | 8                      | 2                    | not used            |  |
| White  | 9                     | 9                      |                      | not used            |  |
| Gold   | 74                    | 2                      | 12                   | 5%                  |  |
| Silver |                       |                        |                      | 10%                 |  |

|                         | 1% Resistor Values (kΩ) |         |         |         |  |  |
|-------------------------|-------------------------|---------|---------|---------|--|--|
| 5% Resistor Values (kΩ) | 100-174                 | 178-309 | 316-549 | 562-976 |  |  |
| 10                      | 100                     | 178     | 316     | 562     |  |  |
| 11                      | 102                     | 182     | 324     | 576     |  |  |
| 12                      | 105                     | 187     | 332     | 590     |  |  |
| 13                      | 107                     | 191     | 340     | 604     |  |  |
| 15                      | 110                     | 196     | 348     | 619     |  |  |
| 16                      | 113                     | 200     | 357     | 634     |  |  |
| 18                      | 115                     | 205     | 365     | 649     |  |  |
| 20                      | 118                     | 210     | 374     | 665     |  |  |
| 22                      | 121                     | 215     | 383     | 681     |  |  |
| 24                      | 124                     | 221     | 392     | 698     |  |  |
| 27                      | 127                     | 226     | 402     | 715     |  |  |
| 30                      | 130                     | 232     | 412     | 732     |  |  |
| 33                      | 133                     | 237     | 422     | 750     |  |  |
| 36                      | 137                     | 243     | 432     | 768     |  |  |
| 39                      | 140                     | 249     | 442     | 787     |  |  |
| 43                      | 143                     | 255     | 453     | 806     |  |  |
| 47                      | 147                     | 261     | 464     | 825     |  |  |
| 51                      | 150                     | 267     | 475     | 845     |  |  |
| 56                      | 154                     | 274     | 487     | 866     |  |  |
| 62                      | 158                     | 280     | 499     | 887     |  |  |
| 68                      | 162                     | 287     | 511     | 909     |  |  |
| 75                      | 165                     | 294     | 523     | 931     |  |  |
| 82                      | 169                     | 301     | 536     | 953     |  |  |
| 91                      | 174                     | 309     | 549     | 976     |  |  |

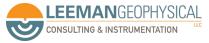

#### Bridge circuits are a common configuration

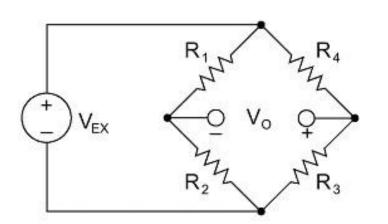

$$V_o = V_i \left[ \frac{R_3}{R_3 + R_4} - \frac{R_2}{R_1 + R_2} \right]$$

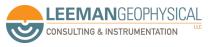

# Capacitors

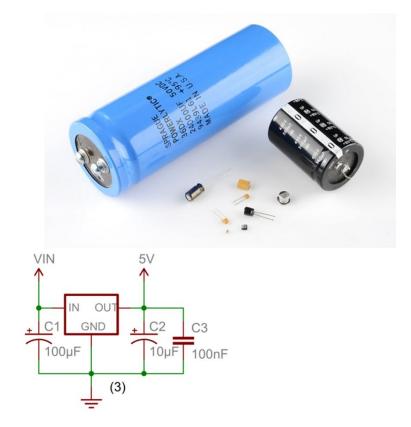

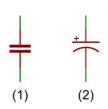

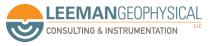

# **Inductors**

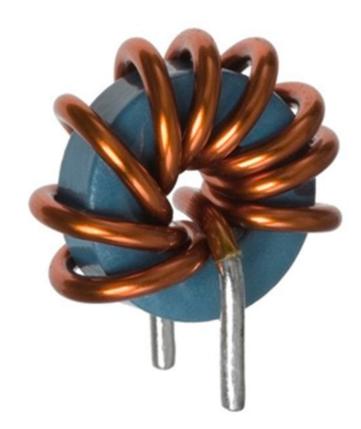

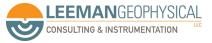

Image: embeddedmicro.com

#### **Switches**

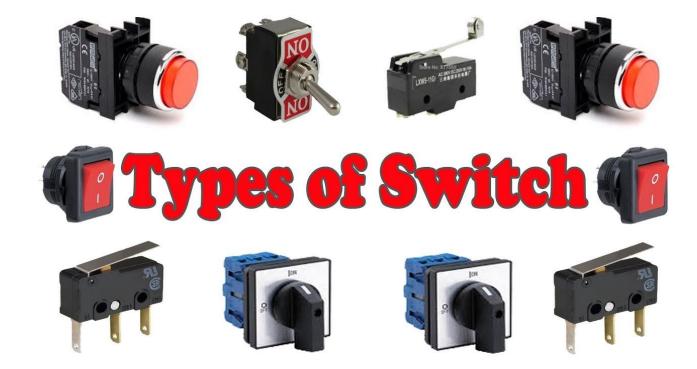

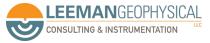

Image: Learning Engineering

# **Common Equipment**

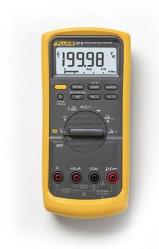

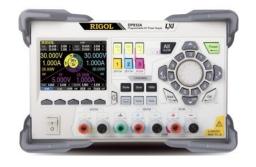

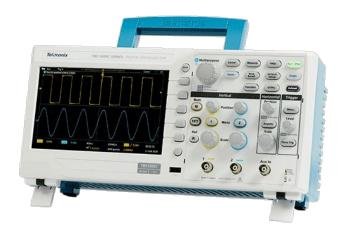

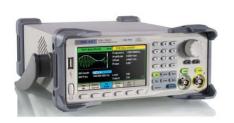

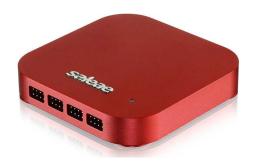

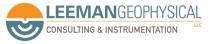

Images: Test Equipment Depot, tequipment.net, Tektronix

#### **Diodes**

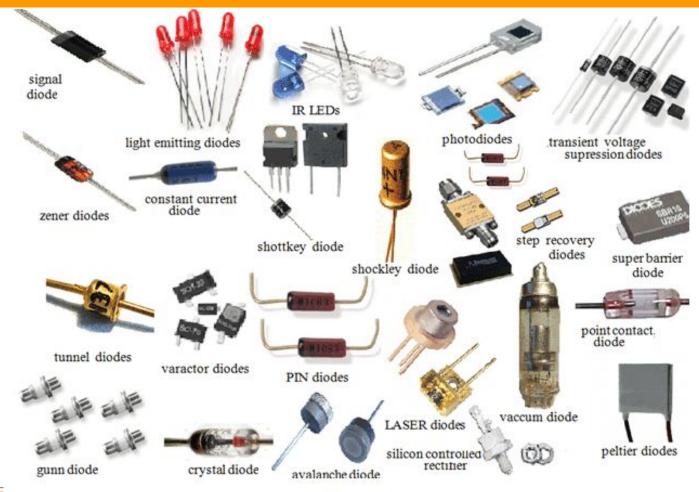

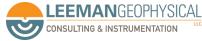

Types of Diode

Image: Instructables

#### **Transistors**

CONSULTING & INSTRUMENTATION

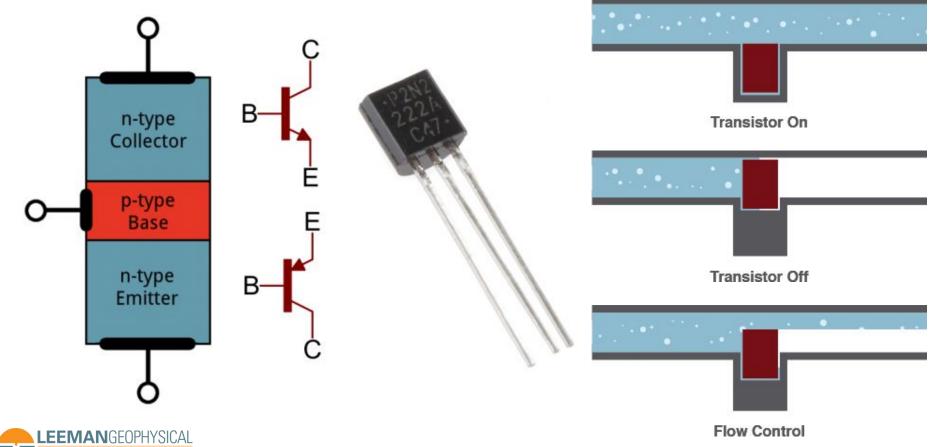

# Transistors can be operated in different modes

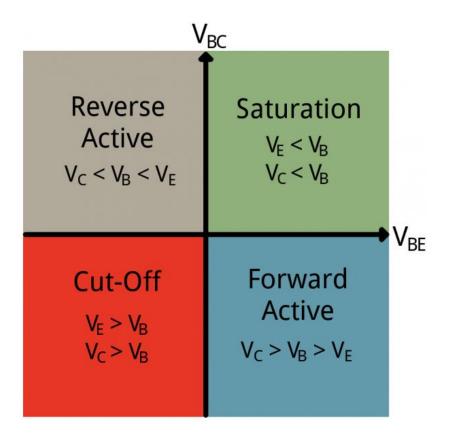

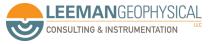

#### Transistors as a switch

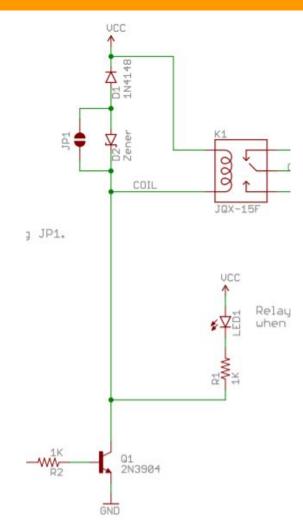

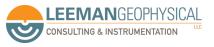

#### **FETs**

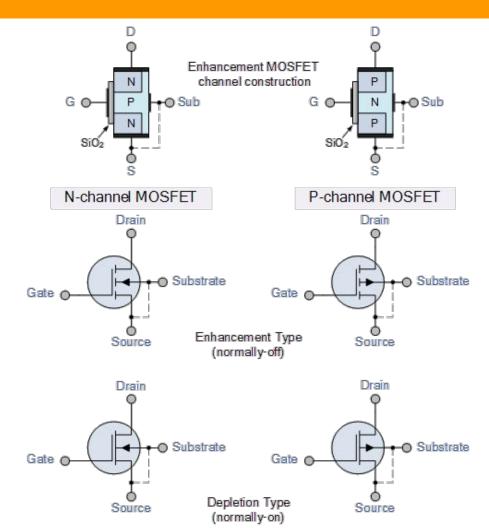

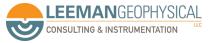

Image: Electronics Tutorials

# Voltage Regulation

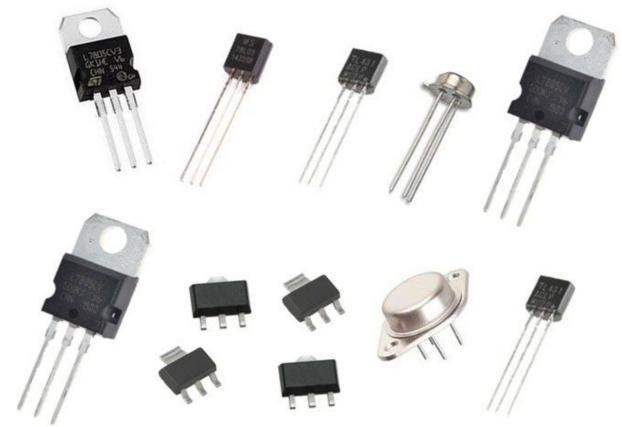

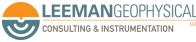

# Start/Stop Circuit

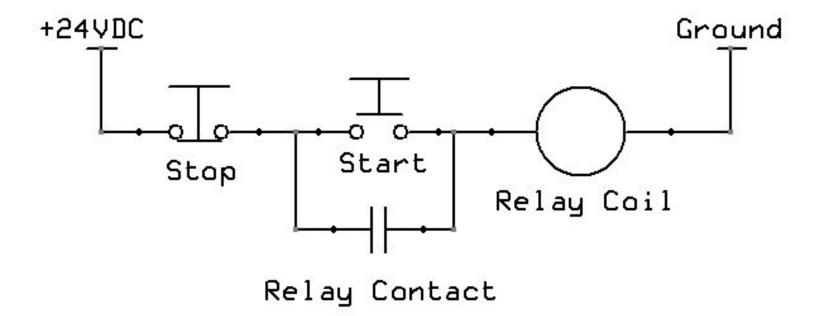

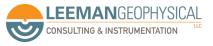

#### Failsafe Circuit

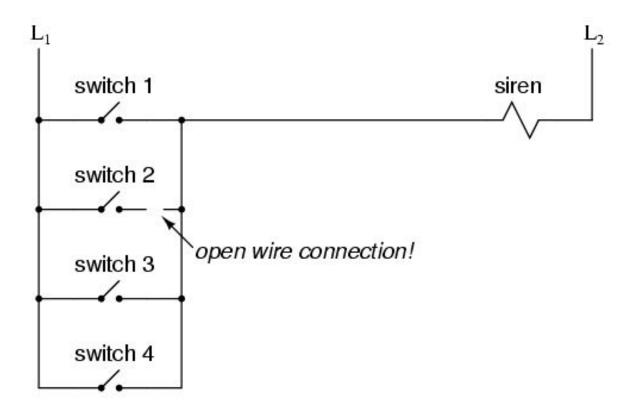

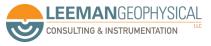

#### Failsafe Circuit

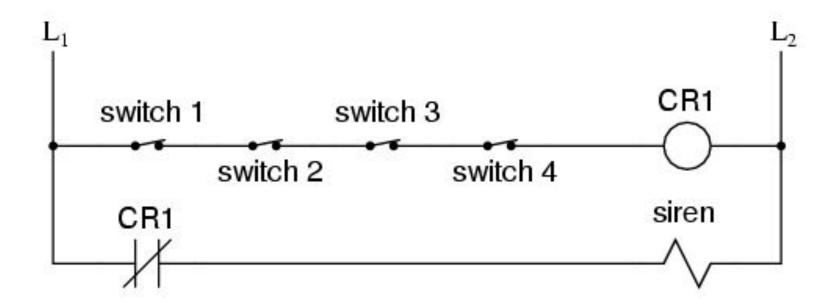

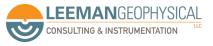

## Motors

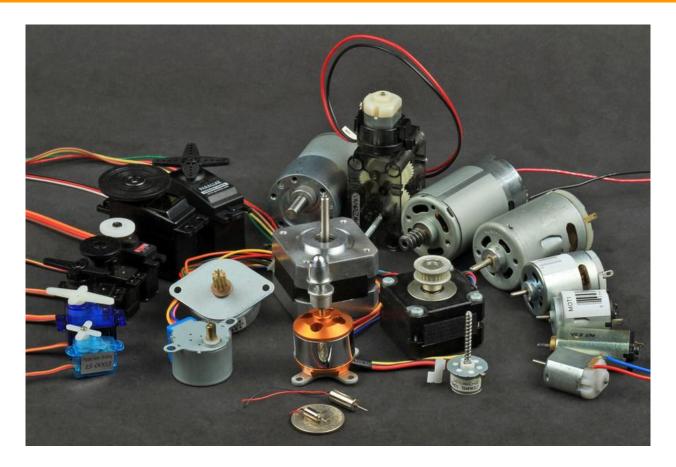

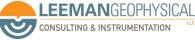

#### Stepper motors work by moving a magnetic field electrically

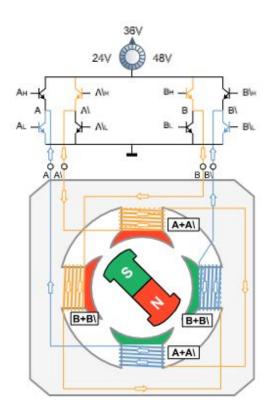

#### 4-lead bipolar control

4-lead motors are used in smaller motors to save space and in larger motors as the cost of wiring is lower. They cannot, therefore, be wired in serial, parallel or with one half of the winding according to the speed requirements as in the 6-lead and 8-lead versions.

| Step or | n  |    | 4 |         | 2 |        | 3 | _ |
|---------|----|----|---|---------|---|--------|---|---|
| F       | U  |    | 1 |         | 2 |        | 0 |   |
| Н       | 0  | 1  | 2 | 3       | 4 | 5      | 6 | 7 |
| AH A\L  | 1  | 0  | 0 | 0       | 0 | 0      | 1 | 1 |
| Вн В\л  | 1  | 1  | 1 | 0       | 0 | 0      | 0 | 0 |
| A\H AL  | 0  | 0  | 1 | 1       | 1 | 0      | 0 | 0 |
| B\H B∟  | 0  | 0  | 0 | 0       | 1 | 1      | 1 | 0 |
| dez     | 12 | 70 | 6 | 1902/01 | 3 | 010210 | 9 | 8 |

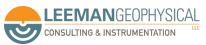

# Wire

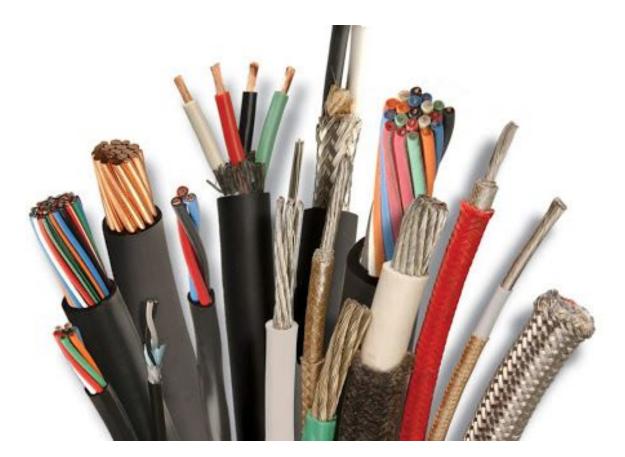

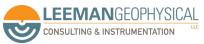

Image: Simkan Cable

#### Connectors

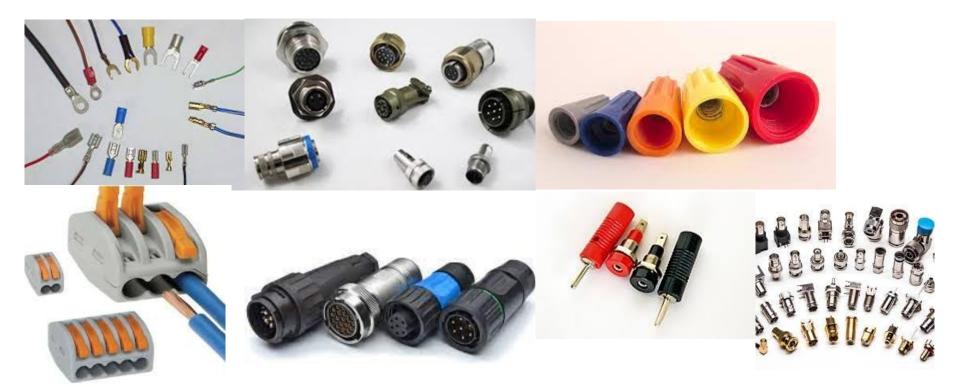

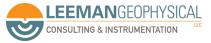

# Impedance is really "AC resistance"

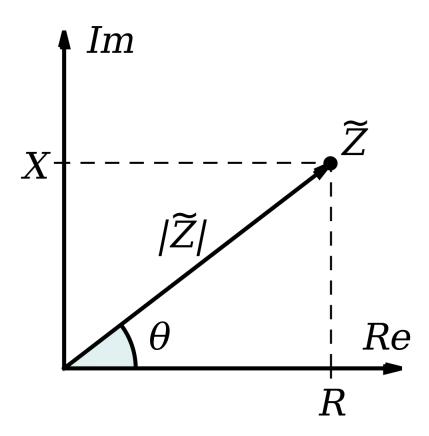

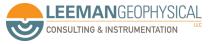

Image: Wikipedia

# Input impedance tells us how much load a system puts on the DUT

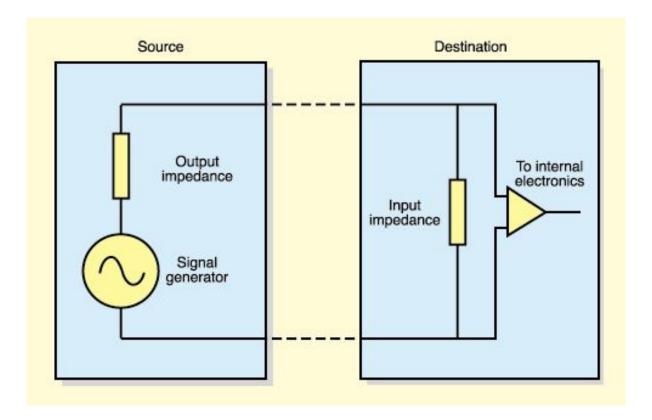

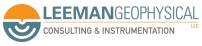

Image: Sound On Sound

# Mismatched impedance can cause puzzling behavior

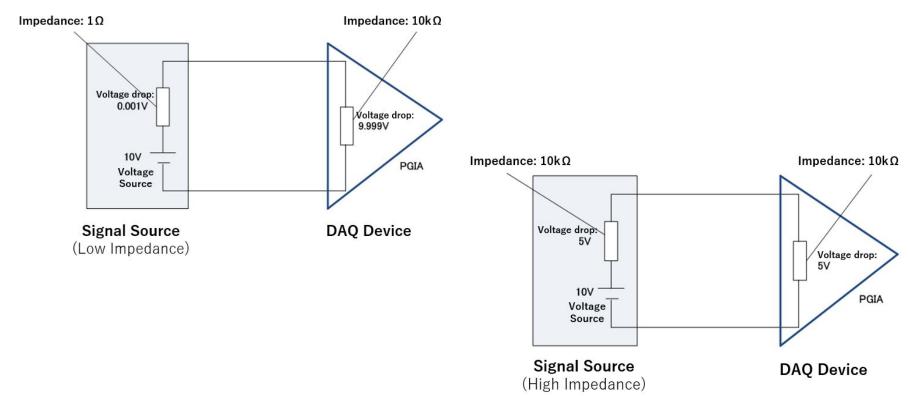

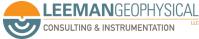

Images: National Instruments

### This can also be a factor when connecting two DAQ systems

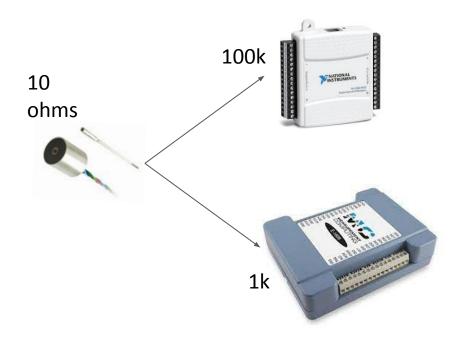

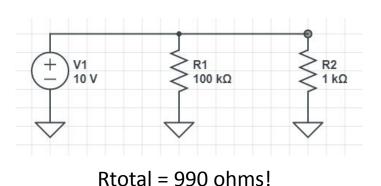

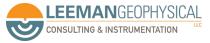

Let's analyze a real schematic and talk about how to analyze it

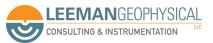